## **Zoom UNAM**

## **No puedo realizar reuniones: Update required (actualización obligatoria)**

Cuando necesita realizar una reunión desde su cliente Zoom y aparece el mensaje Update required (actualización obligatoria) es porque debe realizar la actualización de su cliente.

> Página 1 / 3 **(c) 2024 Admin DSL <soporte\_aulas\_virtuales@cuaieed.unam.mx> | 2024-05-15 01:58** URL: https://faq.cuaed.unam.mx/index.php?action=faq&cat=4&id=81&artlang=es

## **Zoom UNAM**

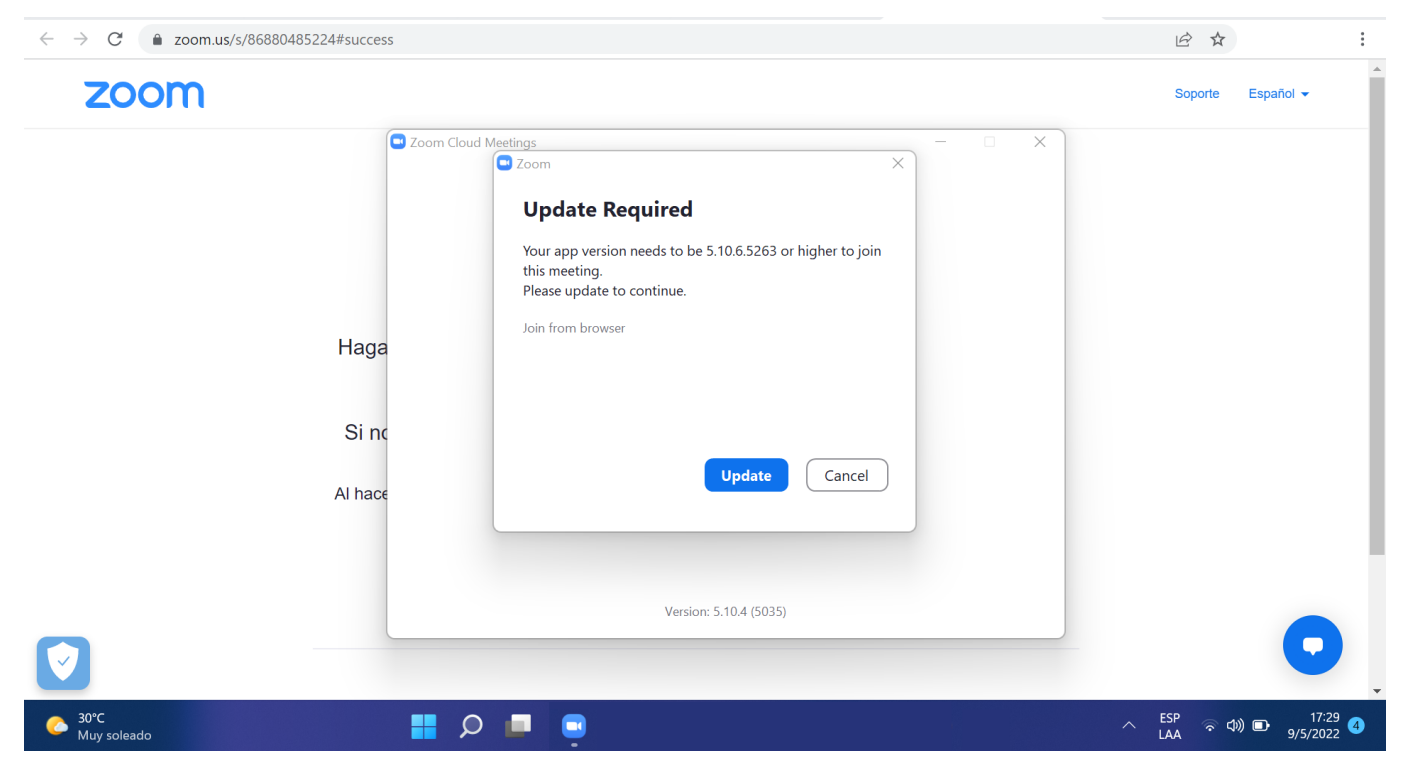

## **Zoom UNAM**

Puede apoyarse de este video para realizar la actualización de su cliente Zoom.

Solución única ID: #1080 Autor: Admin DSL Última actualización: 2022-05-10 06:51

> Página 3 / 3 **(c) 2024 Admin DSL <soporte\_aulas\_virtuales@cuaieed.unam.mx> | 2024-05-15 01:58** [URL: https://faq.cuaed.unam.mx/index.php?action=faq&cat=4&id=81&artlang=es](https://faq.cuaed.unam.mx/index.php?action=faq&cat=4&id=81&artlang=es)